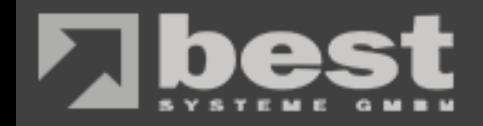

*01.06.2017*

## **Ravello**

#### **Mit bestehenden Anwendungen einfach und schnell in die Cloud und zurück**

#### **best Systeme GmbH**

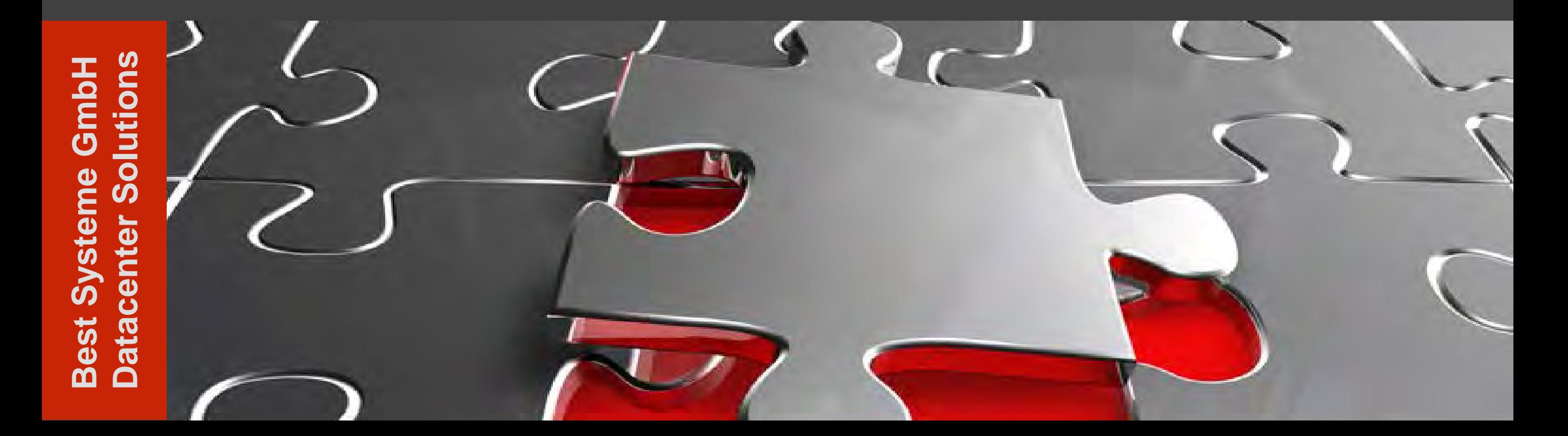

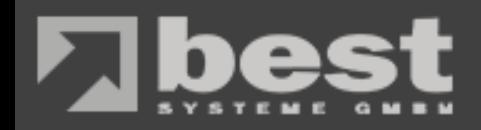

# **Agenda**

- Ravello Geschichte
- Vorteile
- Alleinstellungsmerkmale
- Einsatzgebiete
- Regionen
- Anwendungsbeispiel: "Mit der Applikation über Ravello in die Cloud"

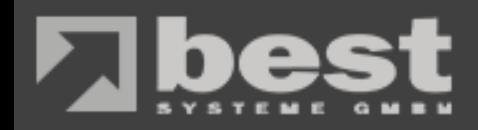

## **Ravello Geschichte**

- 2011 gegründet
- Ähnliches Team wie KVM
- Erfahrung in den **Bereichen** 
	- VM
	- Networking
	- Hypervisor
- 22 Feb. 2016 Übernahme durch Oracle
- Eingliederung ins Oracle Cloud Portfolio

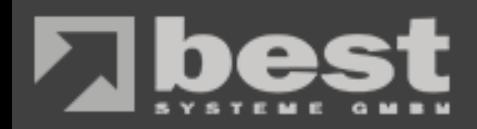

# **Vorteile**

#### **Agilität**

- Schnell
- Self Service
- Blueprints
- **Hohe Genauigkeit**
- $\bullet$  "1 zu 1" Klon
- L2 Netzwerk
- Keine Änderungen an der Applikation

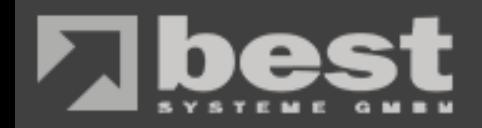

# **Vorteile**

#### **Skalierbarkeit überall**

• Auswahl aus verschiedenen Regionen in der Welt

#### **Kosten Reduktion**

- Keine Anschaffungskosten
- Granulare Abrechnung

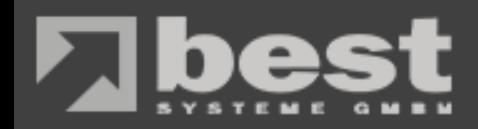

# **Alleinstellungsmerkmale**

- Anbietervielfalt
- Nested Hypervisor HVX
- Layer 2 Netzwerk
- Ephemeral Access Token

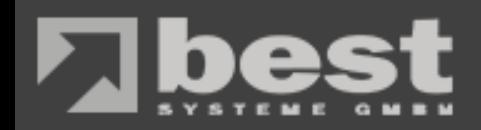

## **Einsatzgebiete**

- DevOps
	- Entwicklung
	- Produktion
	- Qualitätssicherung

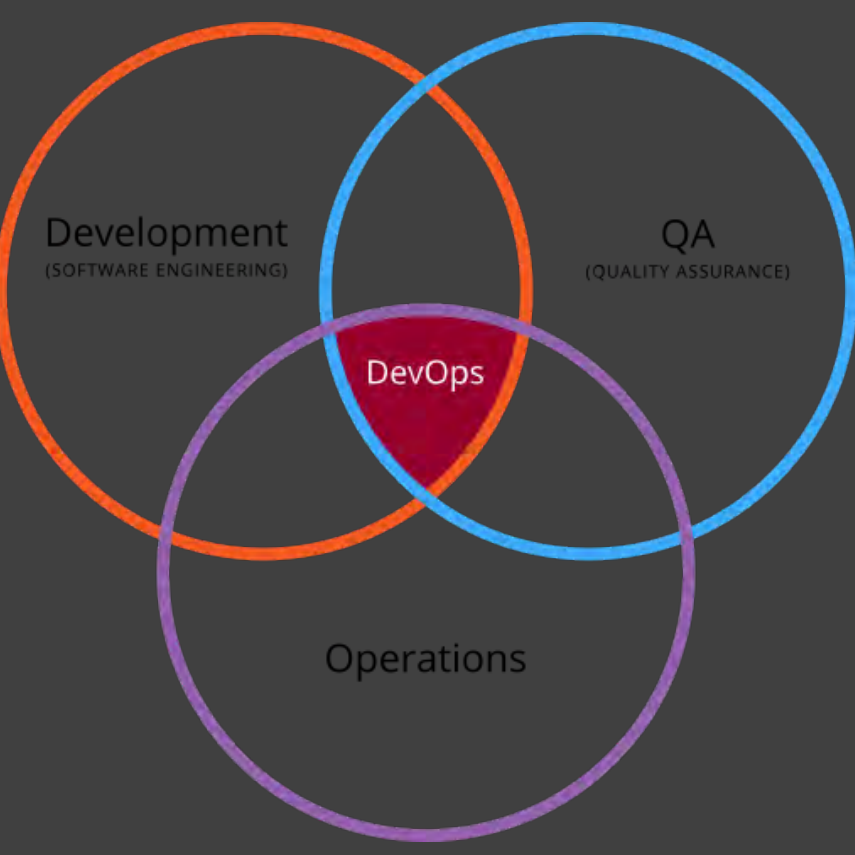

Quelle:https://en.wikipedia.org/wiki/DevOps

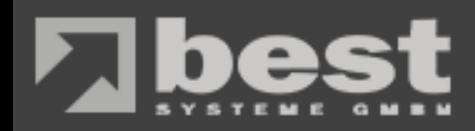

# **Regionen**

#### **Testzugang**

- Begrenzt auf US
	-
	-
	- West<br>• East<br>• Central

Weitere Regionen können nach Anfrage beim Support freigeschaltet werden

#### Supported clouds and additional regions + disclaimer ∽ **Ravello Support Agent** Follow member 5 give at 10 Accounts in Ravello are created by default with a limited set of regions available. If you require access to additional regions please open a support ticket. These are the available regions currently supported by Ravello: **API Name Display Name** US East 1 us-east-1 us-east-2 US East 2 **US Central 1** us-central-1 US West 1 us-west-1 US West 2 us-west-2 Europe Central 1 eu-central-1 eu-west-1 Europe West 1 eu-west-2 **Europe West 2** sa-east-1 Sao Paulo ap-east-1 Taiwan ap-northeast-1 Tokyo ap-southeast-1 Singapore ap-southeast-2 Sydney

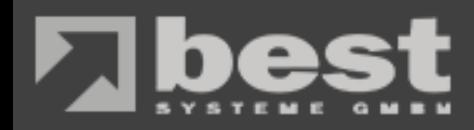

#### **Mit der Applikation über Ravello in die Cloud**

- Upload einer VM
- Erstellung der Applikation
- Veröffentlichen
- Von der Applikation zum Blueprint und zurück
- Kostenbetrachtung
- Ephemeral Access Token

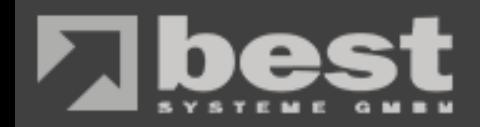

#### **Upload einer VM**

- Ansicht aller hochgeladenen VMs
- Upload Server nötig (OSX, Windows Linux)
- Internetanbindung beachten

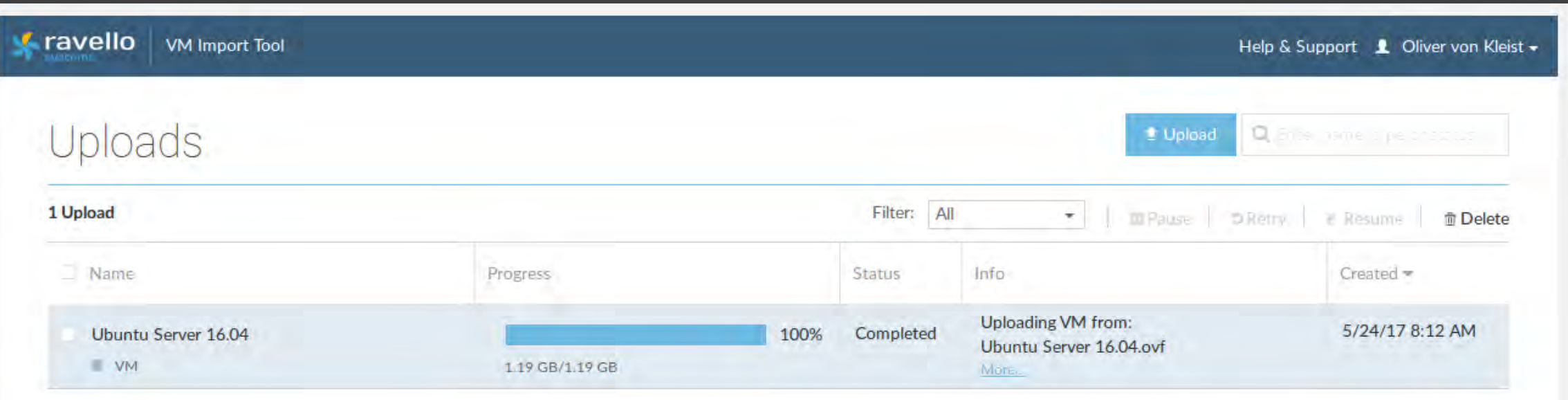

10

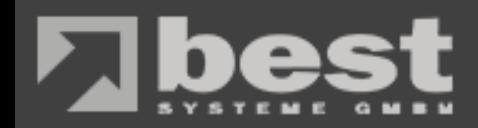

# **Meine Applikationen**

- Ansicht aller Applikationen
- Status der Applikationen
	- Zustand
	- Anzahl der laufenden VMs
	- Next Stop

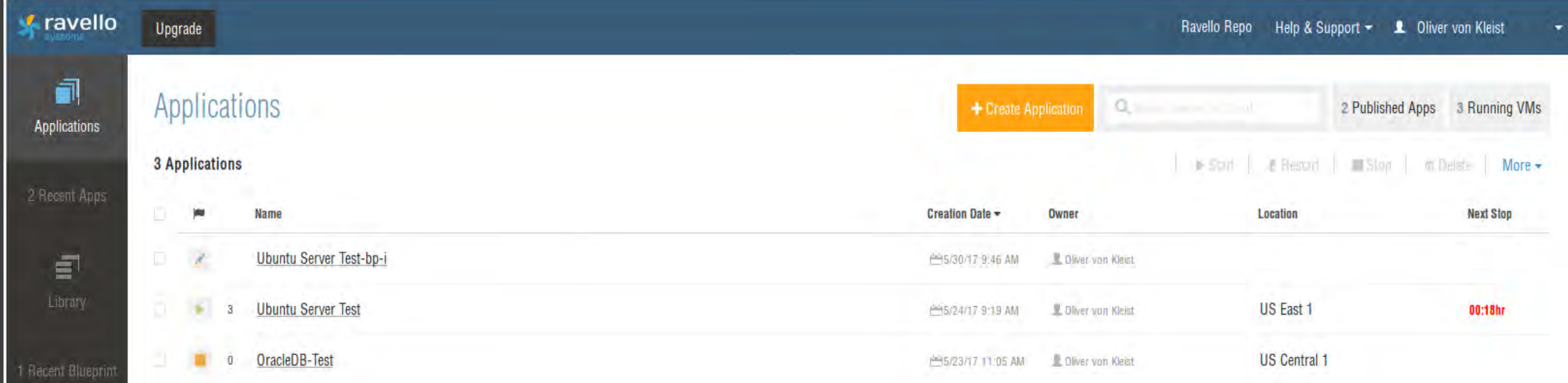

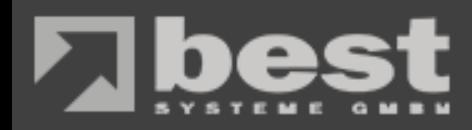

#### **Erstellung der Applikation**

- 
- Leerer "Canvas"<br>• Auswahl in welchem<br>"Bucket"
- Blueprint

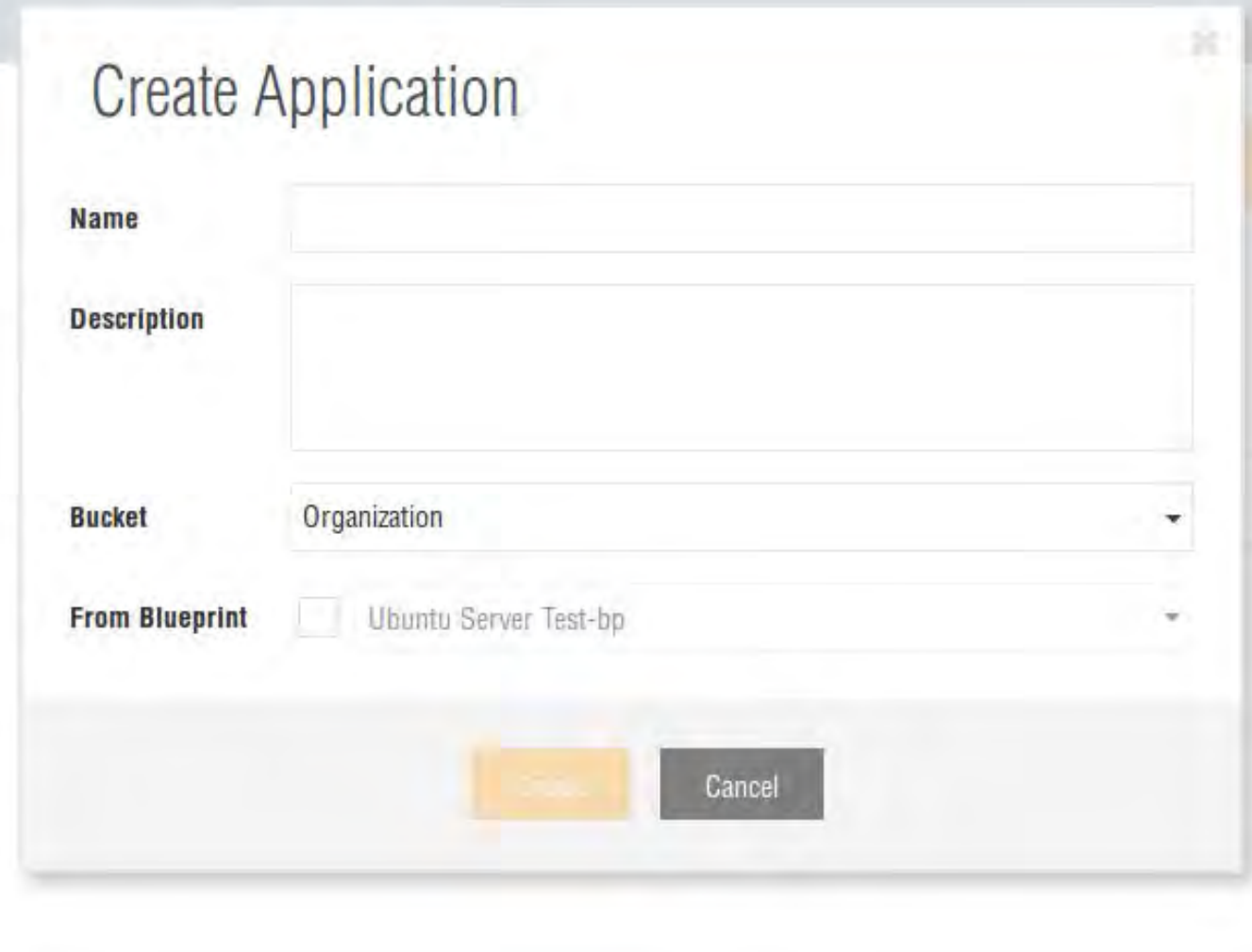

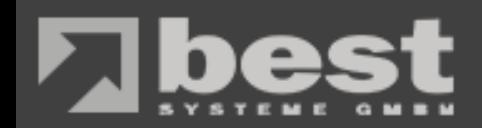

### **Meine Applikation**

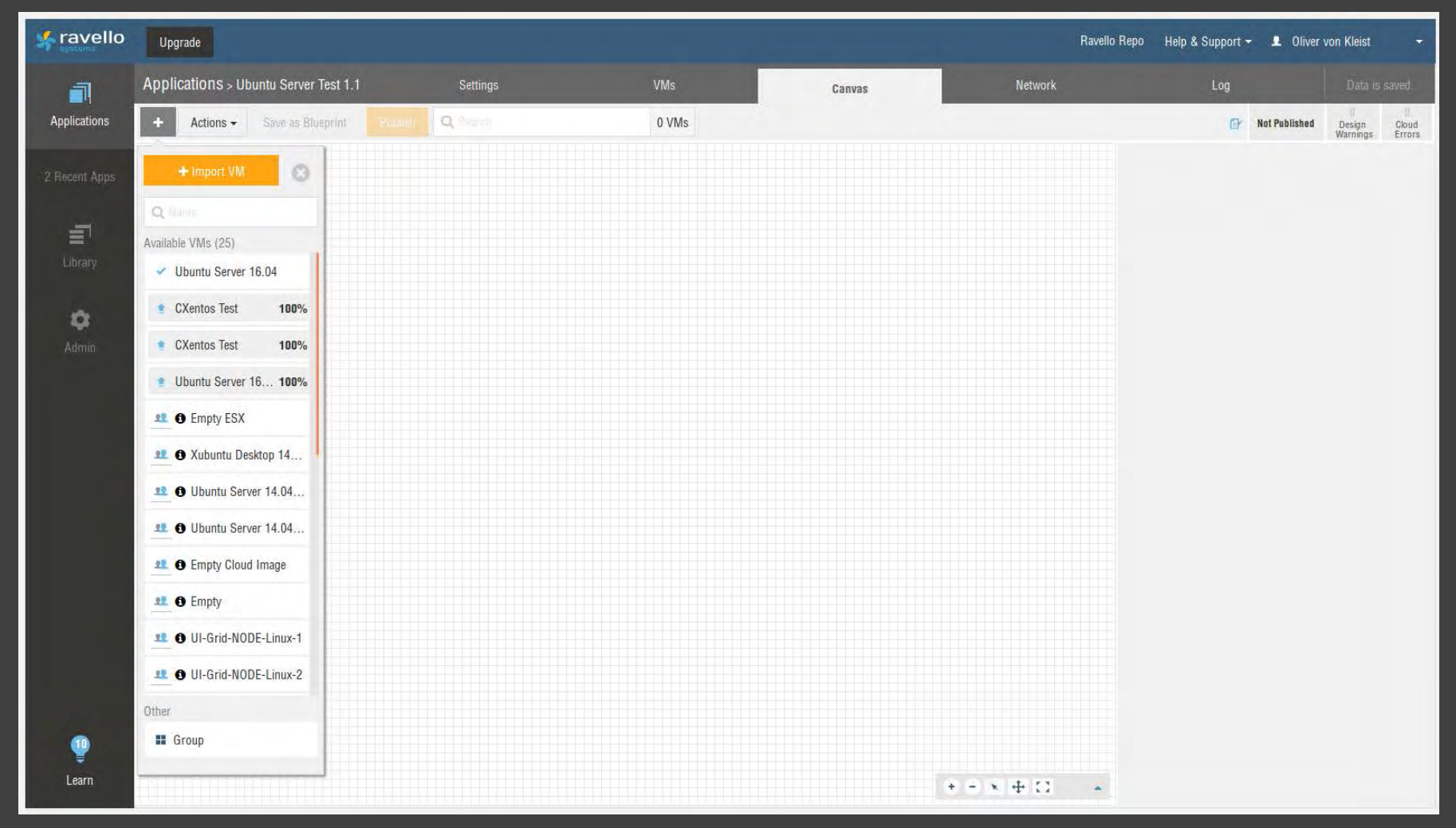

13

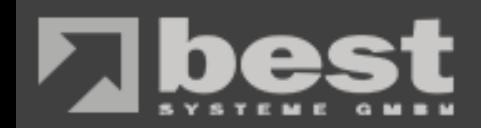

## **Meine Applikation**

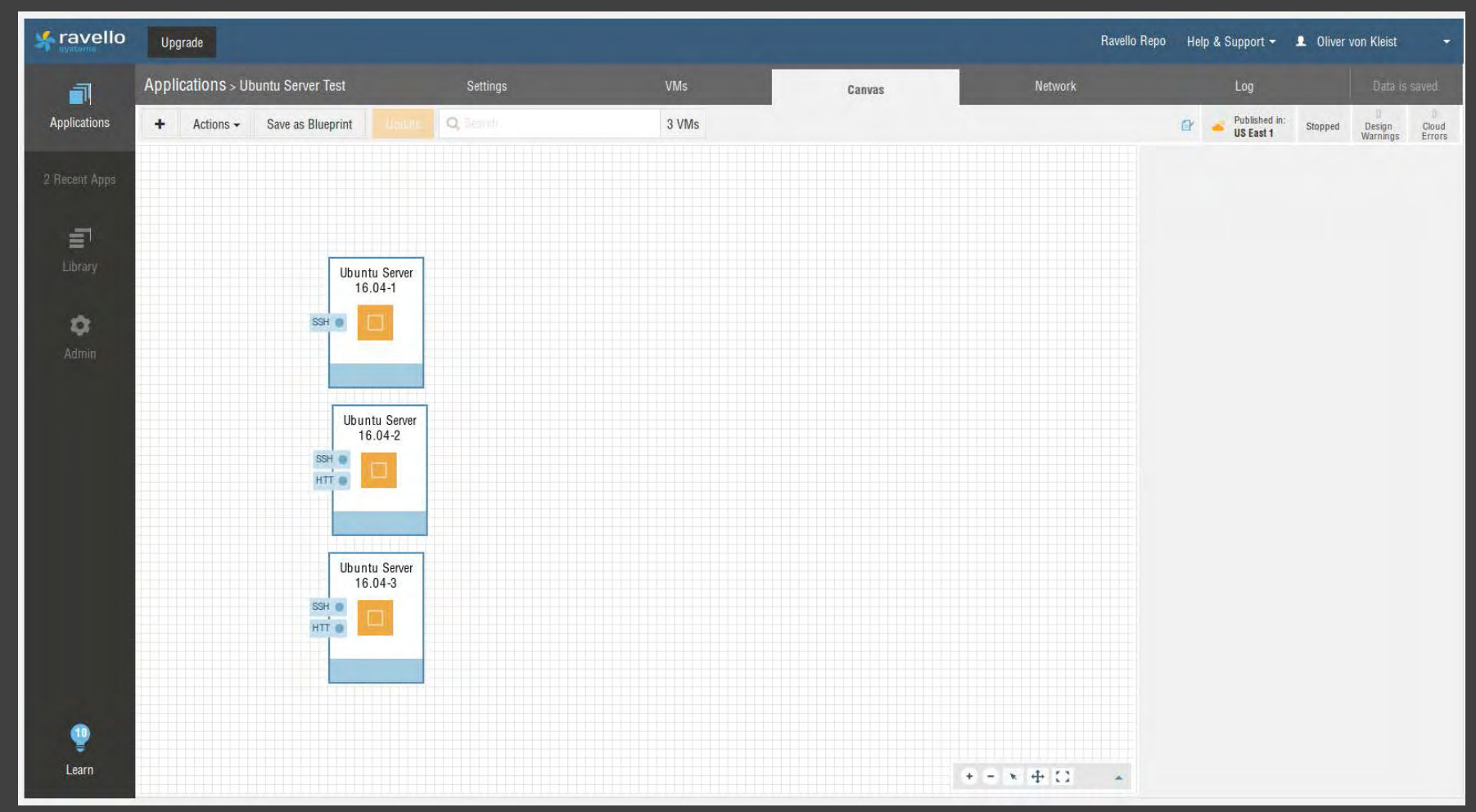

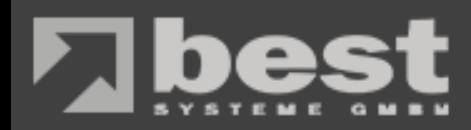

#### **Veröffentlichen der Applikation**

#### Cost

- Keine Auswahl der Region **Performance**
- Auswahl der Region

Detailed Pricing

• Übersichtliche Kosten Darstellung

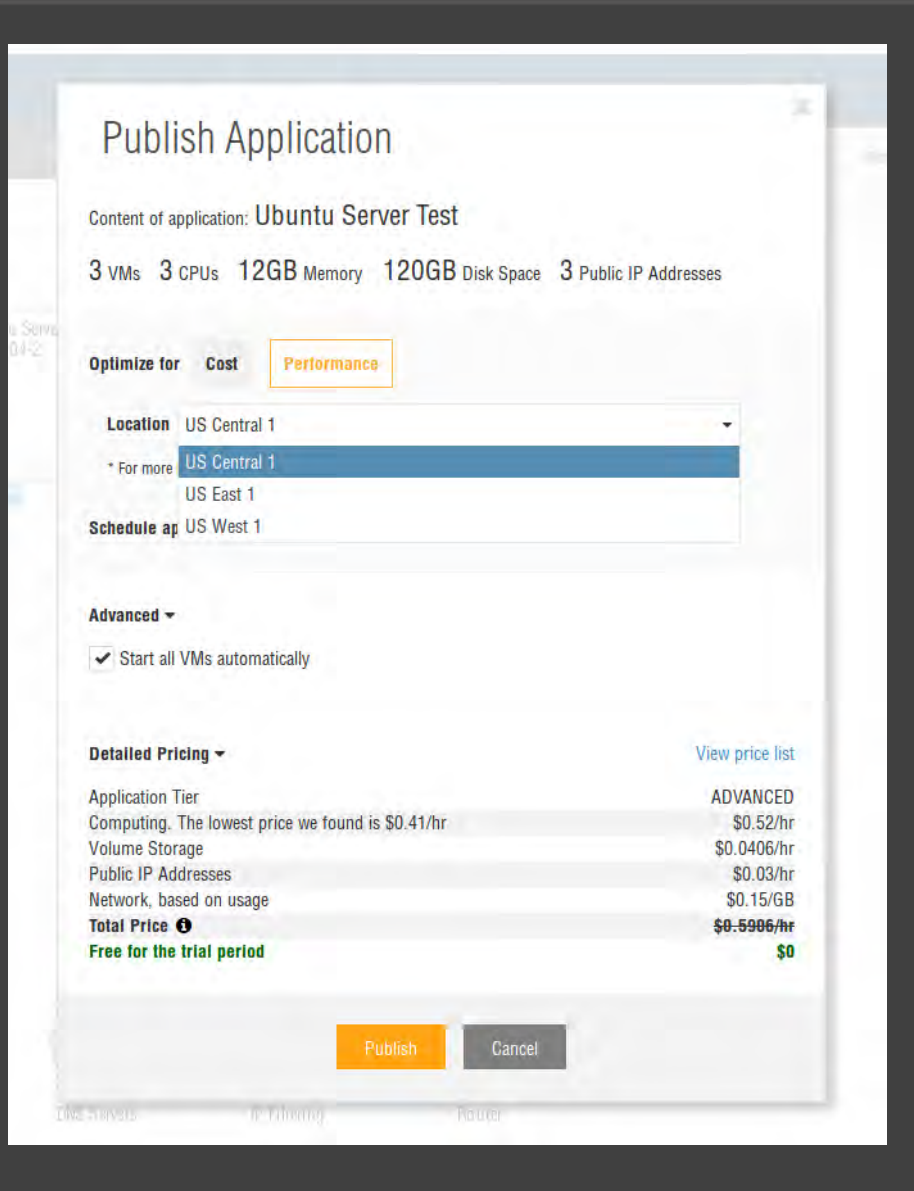

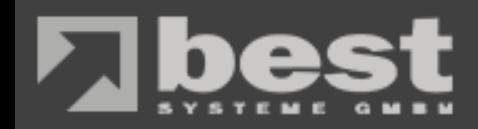

## **Laufzeiten**

#### Granulare Planung der Laufzeit

- Begrenzt
- Unbegrenzt
- Änderung noch während dem Betrieb möglich

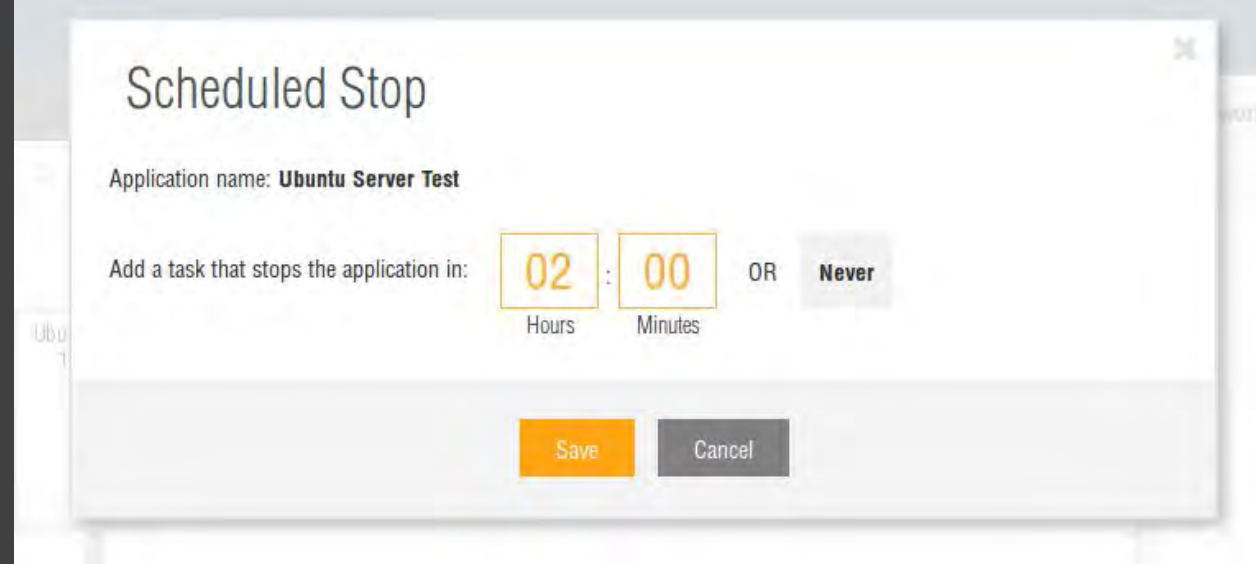

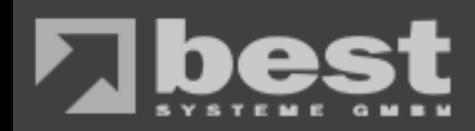

## **Veröffentlichung**

- Zustand der VMs
- Dauert beim ersten Publishing etwas länger (ca. 10 min)

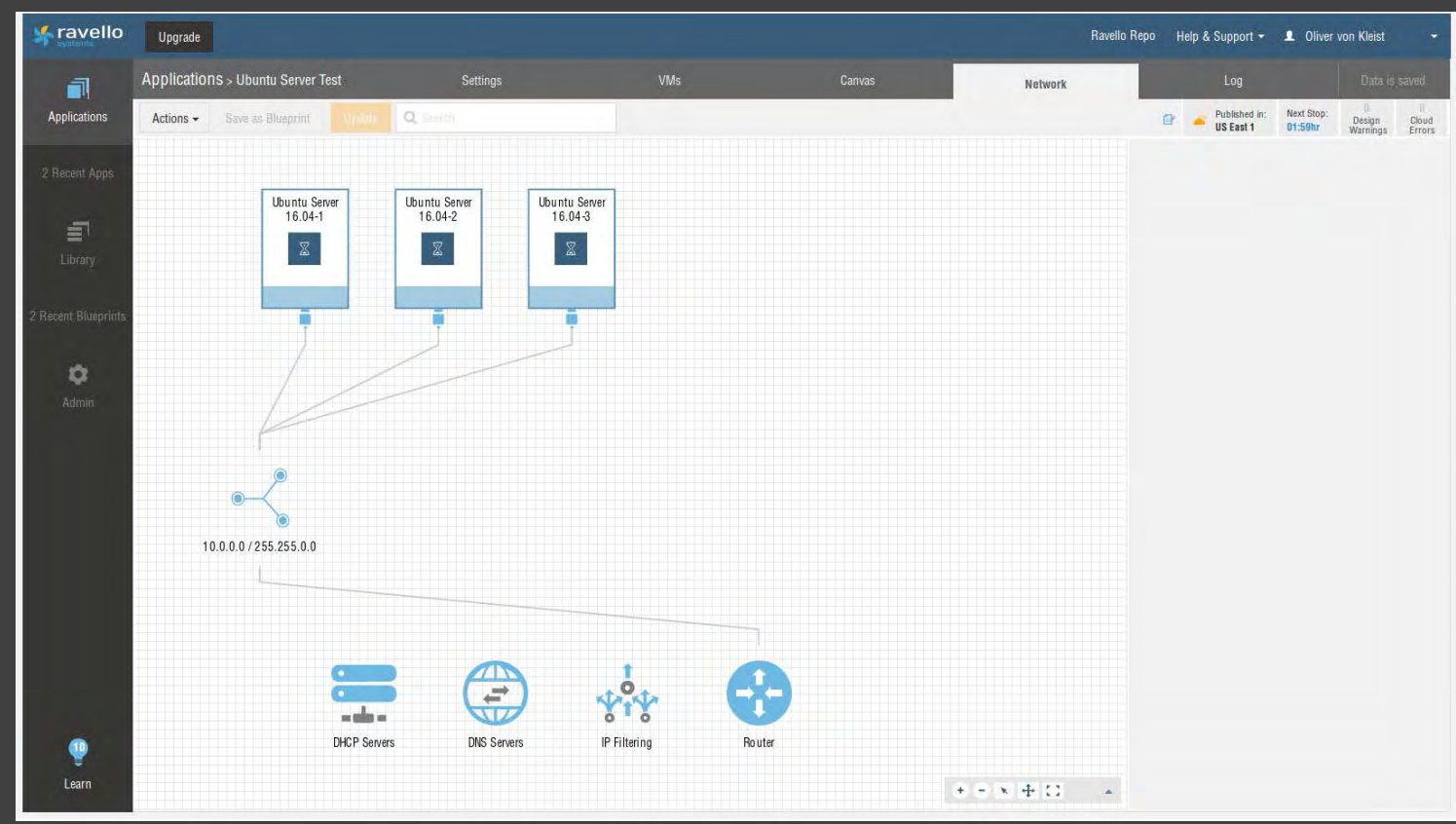

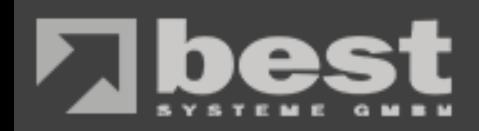

## **Services**

- Services
- Freischaltung einzelner Ports / **Portranges**
- Vorgefertigt Services

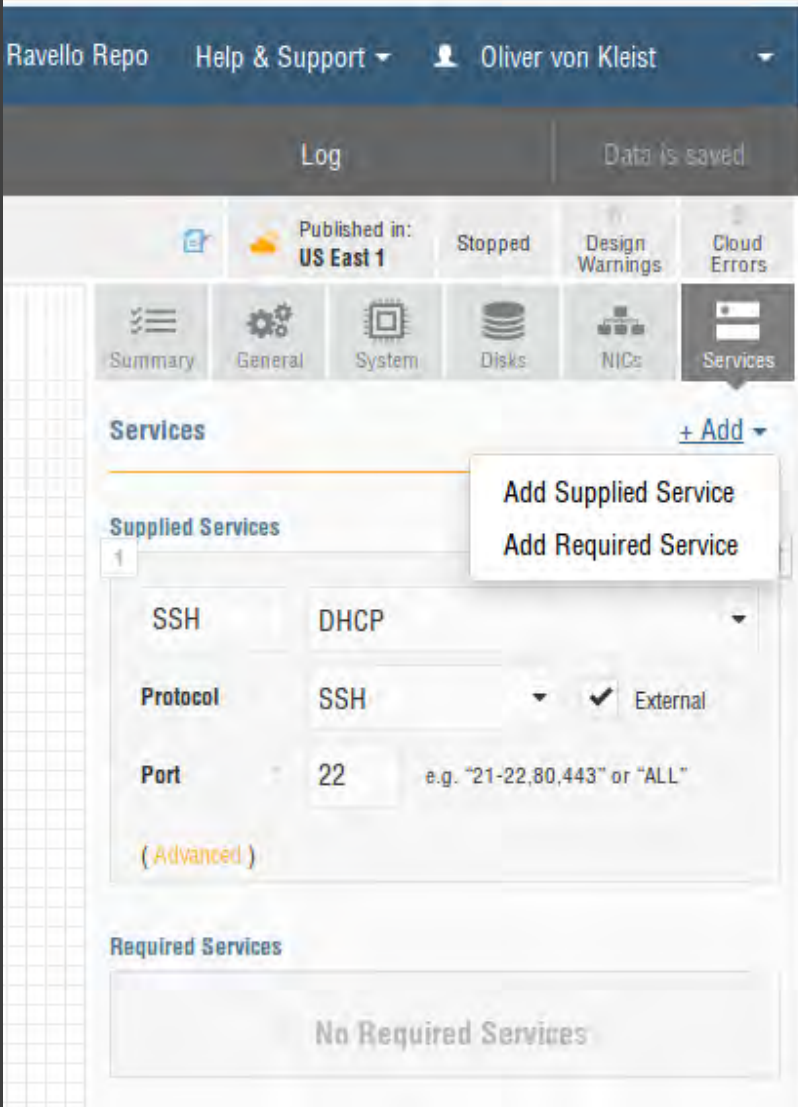

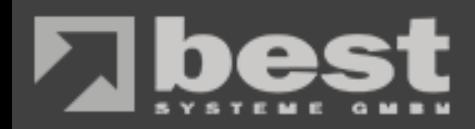

#### **Services Templates**

- SSH standardmäßig bei allen VMs
- Service Vorlagen mit Ports

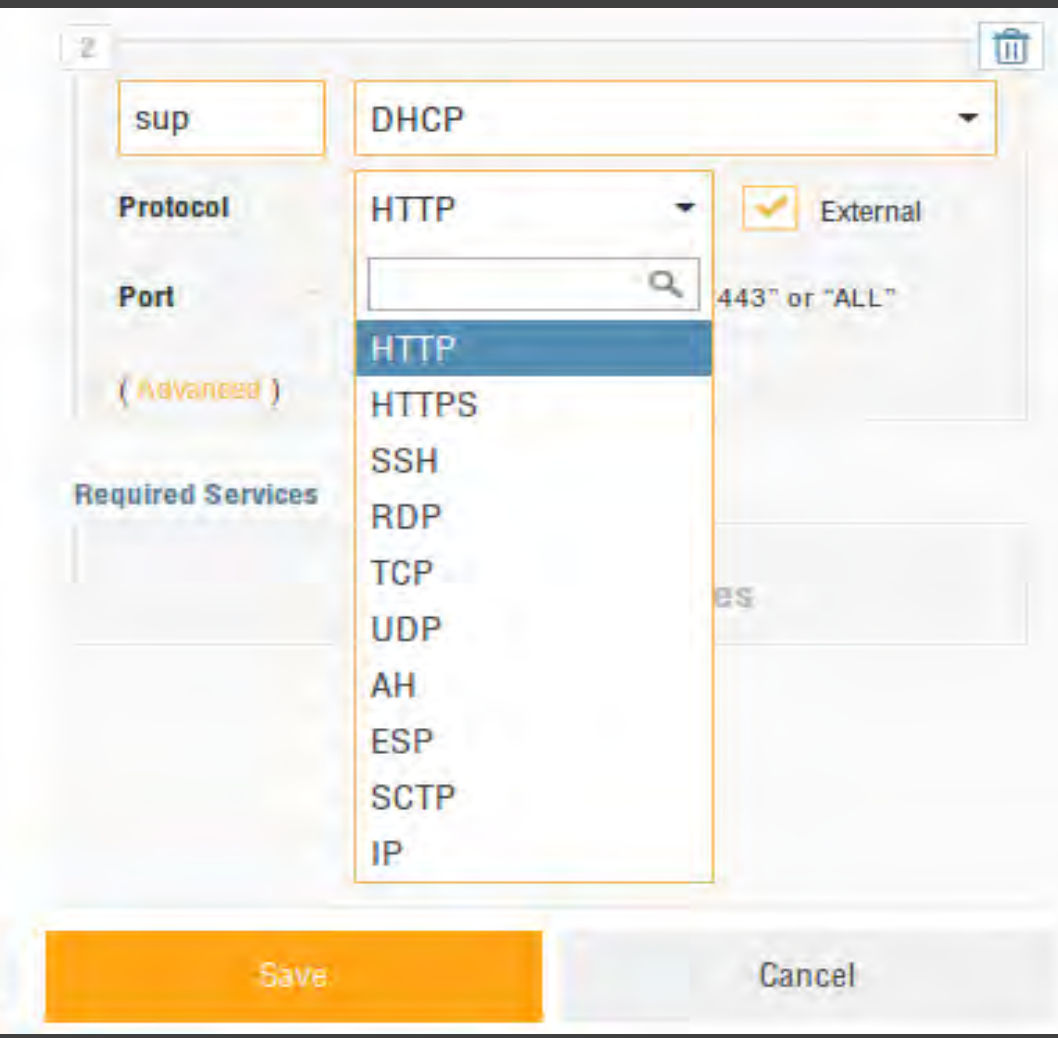

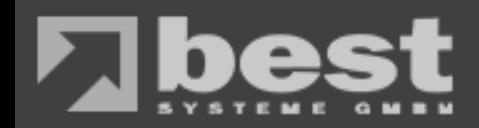

## **Applikation Update**

- Änderung an laufender / ruhender Umgebung per Update
- Erneute Anzeige der Preise

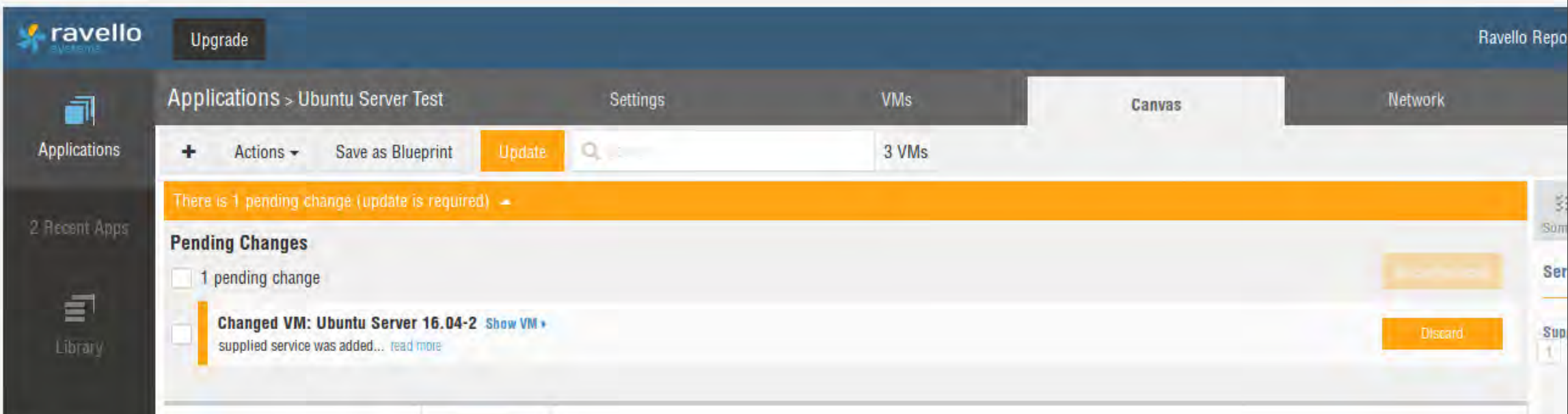

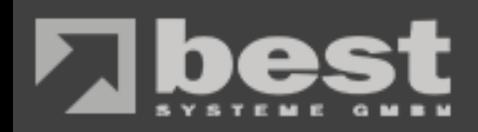

### **Applikation Update**

Änderungen während der **Laufzeit** 

- CPU / Memory Änderungen nur nach Herunterfahren
- Services und NICs benötigen bei m Hinzufügen einen kurzen Neustart
- Services können ohne Neustart entfernt werden

#### **Update Application**

**Content of application: Ubuntu Server Test** 

3 VMs 3 CPUs 12GB Memory 120GB Disk Space 3 Public IP Addresses

#### Advanced -

✔ Start all new VMs automatically

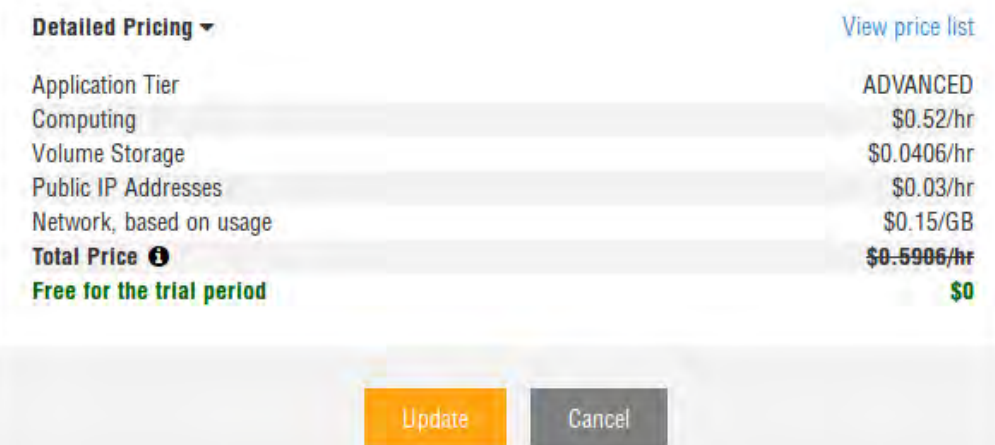

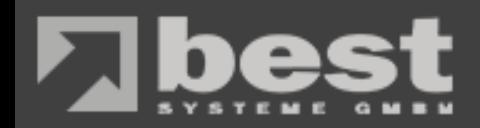

#### **Blueprint Library**

- Anzeige aller Blueprints
	- Vorgefertigt
	- Eigene
- Erstellung einer Applikation auf Knopfdruck

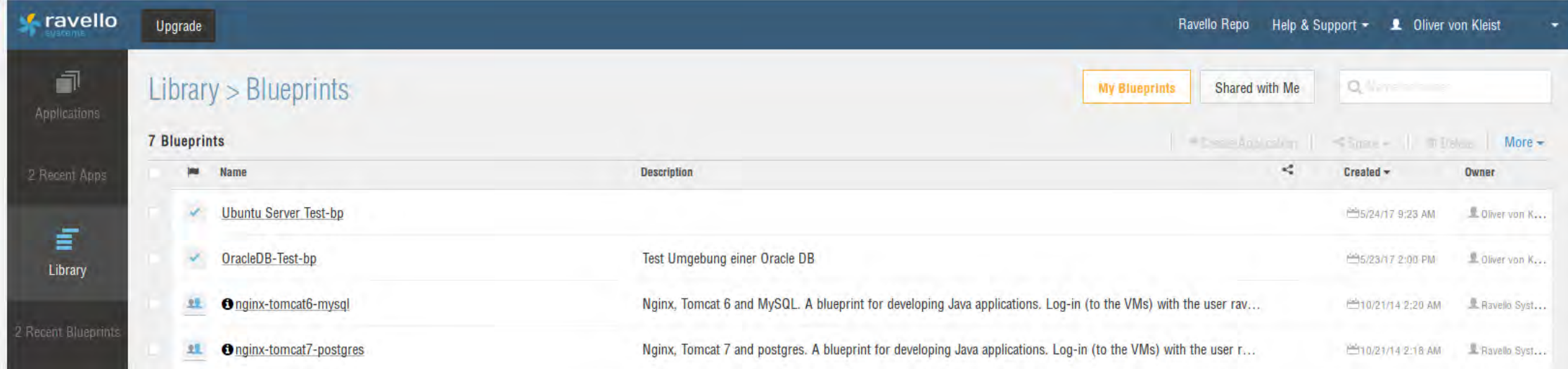

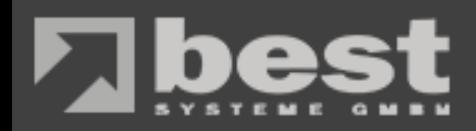

#### **Blueprint 3x Ubuntu Server**

- Ansicht aller VMs der Applikation
- Übersicht des Netzwerkes

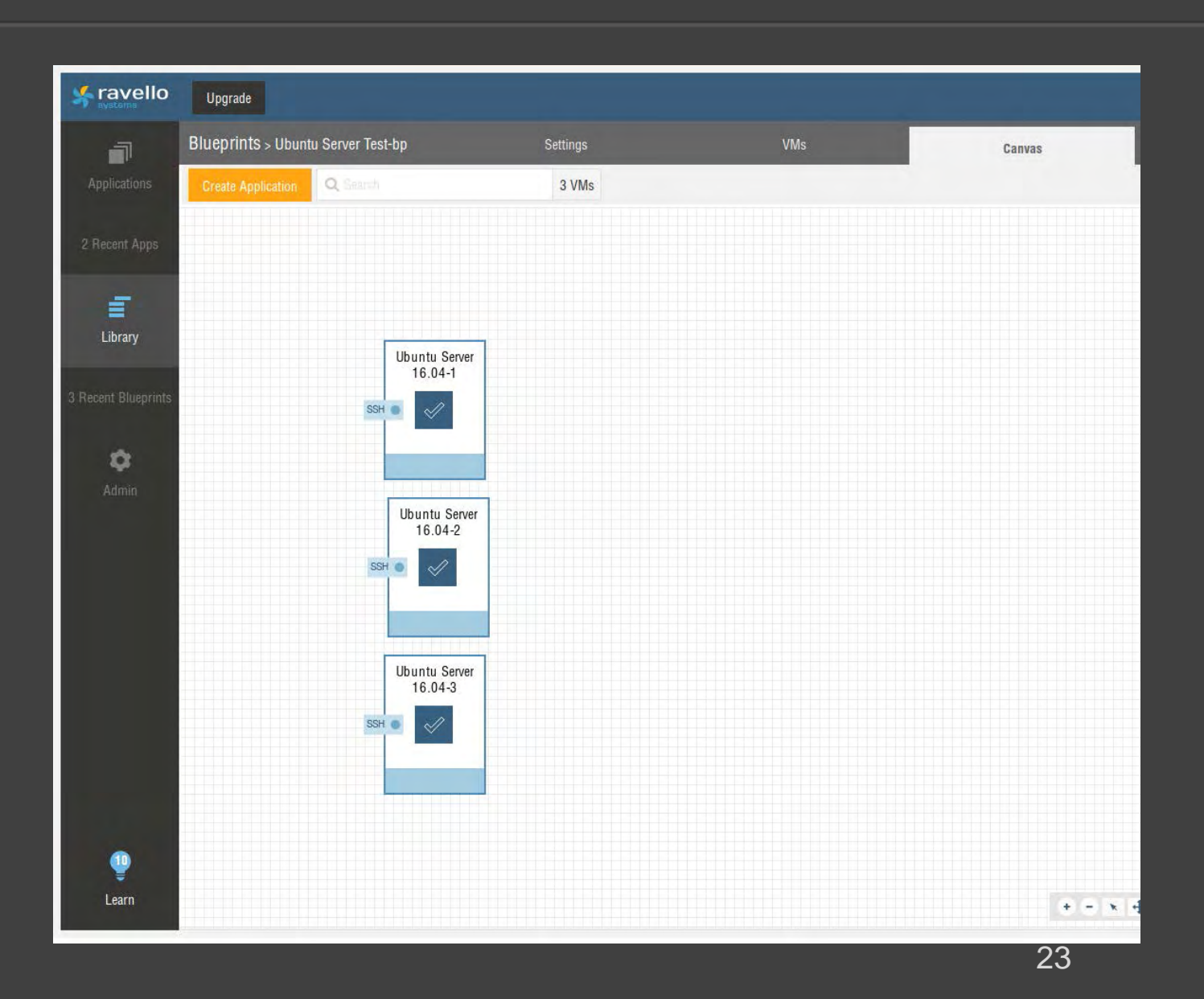

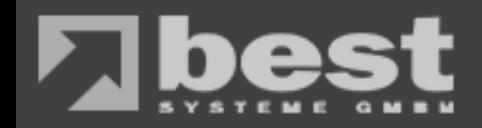

## **Kostenbetrachtung**

- Preisübersicht
- Networking Tiers
- Preise und Zusatzkosten
- Rechenbeispiel Cost Optimized

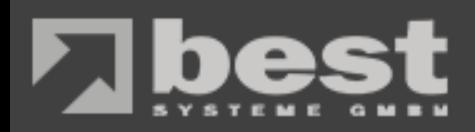

# **Preis Übersicht**

- Building Blocks
- "Bauklotz" Prinzip
- $\rightarrow$  Max 4GB RAM pro vCPU

#### The size of your application  $(1)$

#### Ravello building blocks: R1 and R2

As mentioned, Ravello fits the total compute size of your application on a combination of two types of building blocks:

#### · R1: 2 vCPU, 4GB RAM

● R2: 2 vCPU, 8GB RAM

Thus, if your application consists of 2 VMs with 4 vCPU and 16GB RAM, 3 VMs with 2 vCPU and 8GB RAM and 2 VMs with 1 vCPU and 4GB RAM, Ravello sees a 16 vCPU, 60GB RAM application. These resources are best-fitted on a combination of the two types of building blocks. For this example this means 7 R2 blocks and 1 R1 block, for a total resource pool of 16 vCPU and and 60GB RAM.

The prices of our R1 and R2 building blocks vary depending on the underlying cloud (AWS or Google Cloud) and on the complexity of your application which dictates the tier your application falls in - Advanced tier vs. Enterprise tier.

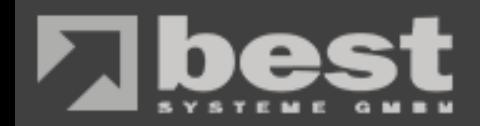

# **Networking Tiers**

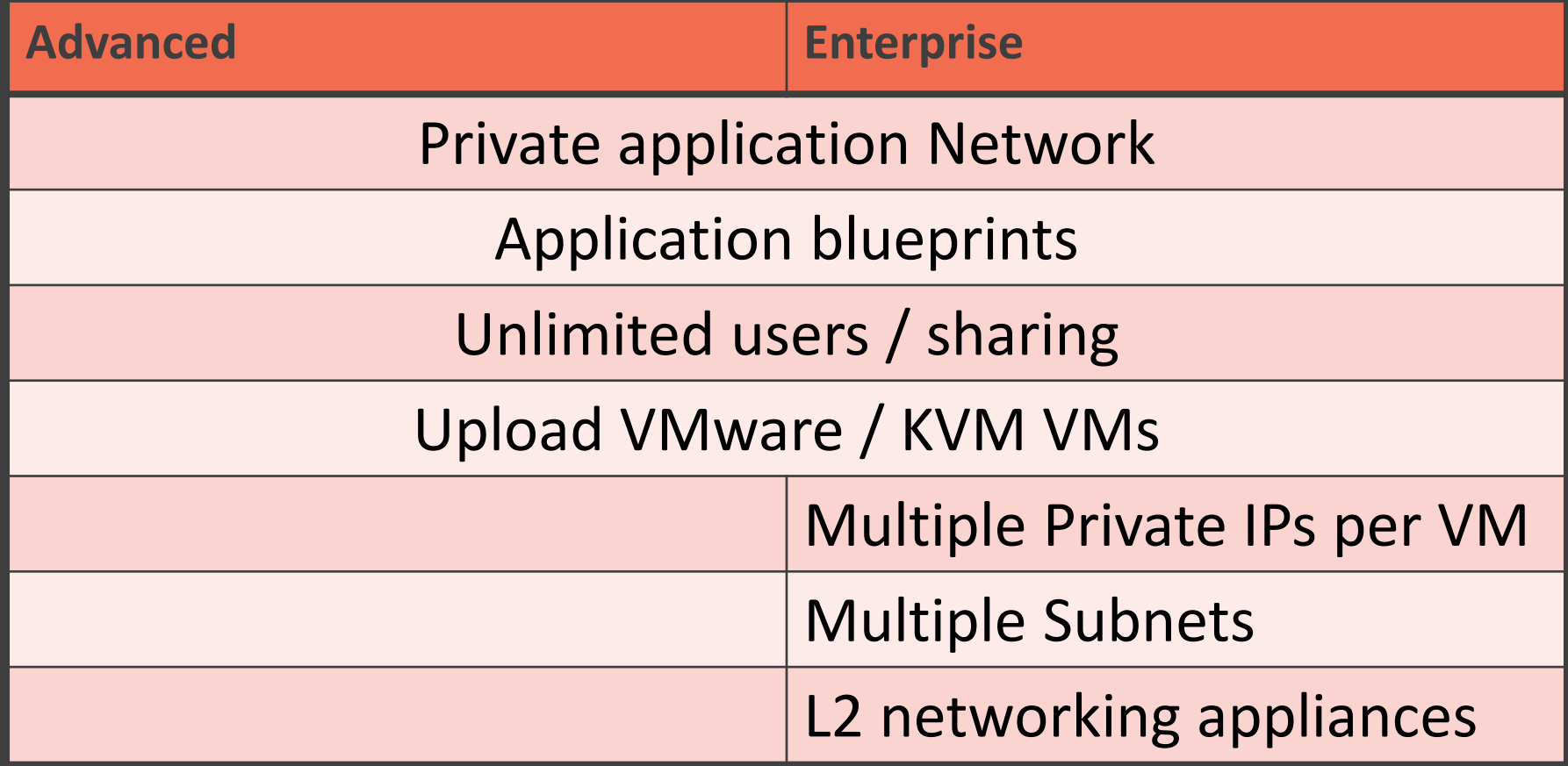

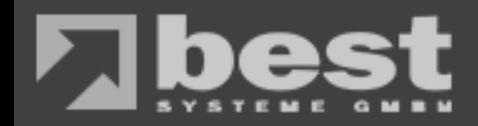

### **Preise und Zusatzkosten**

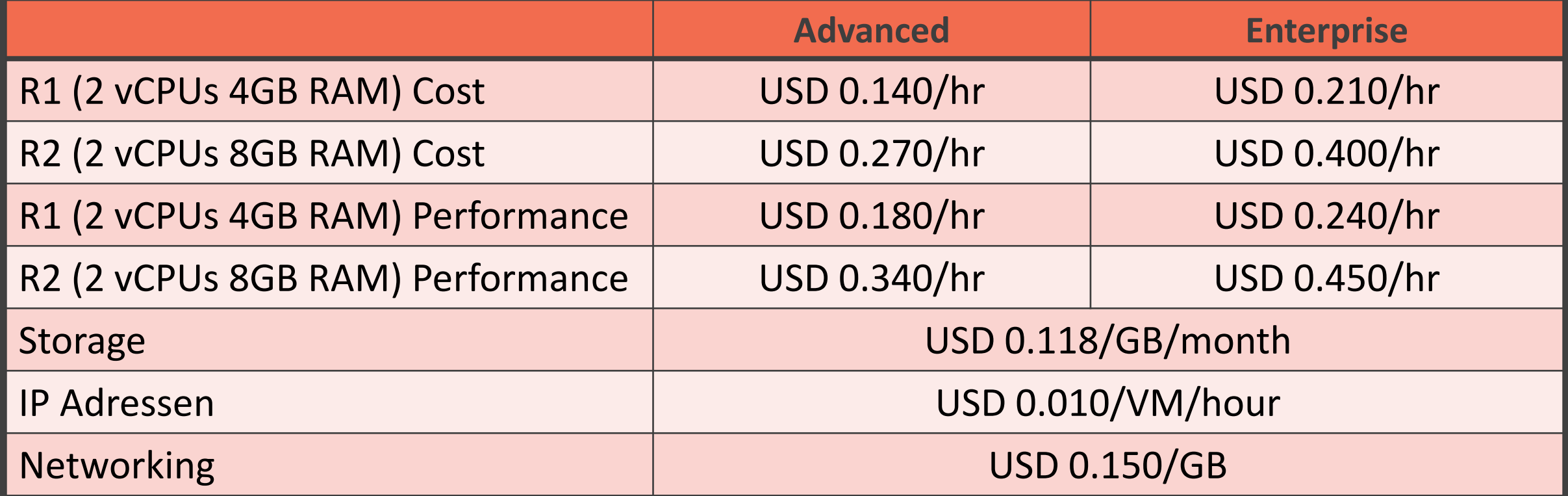

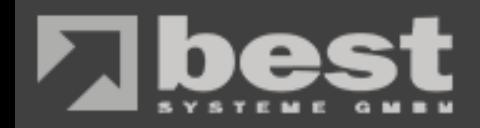

## **Rechenbeispiel Cost Optimized**

#### **Applikations Voraussetzungen**

- $\bullet$  2x 4 vCPU + 16GB RAM
- 3x 2 vCPU + 8GB RAM
- 2x 1 vCPU + 4GB RAM

 $= 16$  vCPU + 60GB RAM

**Building Blocks**

- R1 2vCPU 4GB RAM
- R2 2vCPU 8GB RAM

 $= 7 \times R2 + 1 \times R1$ =USD 2.03/hr oder USD 3.01/hr

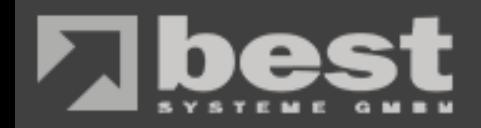

## **Rechenbeispiel Cost Optimized**

#### **Applikations Voraussetzungen**

- $\bullet$  2x 4 vCPU + 16GB RAM
- 3x 2 vCPU + 8GB RAM
- 2x 1 vCPU + 4GB RAM

 $= 16$  vCPU + 64GB RAM

**Building Blocks**

- R1 2vCPU 4GB RAM
- R2 2vCPU 8GB RAM

 $= 8 \times R2$ =USD 2.16/hr oder USD 3.20/hr

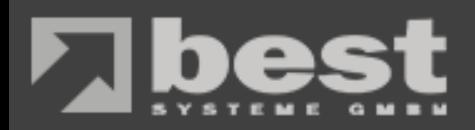

## **Ephemeral Access Token**

- Permission
	- Read
	- Update
	- Execute
- Activation Time
- Expiration Time

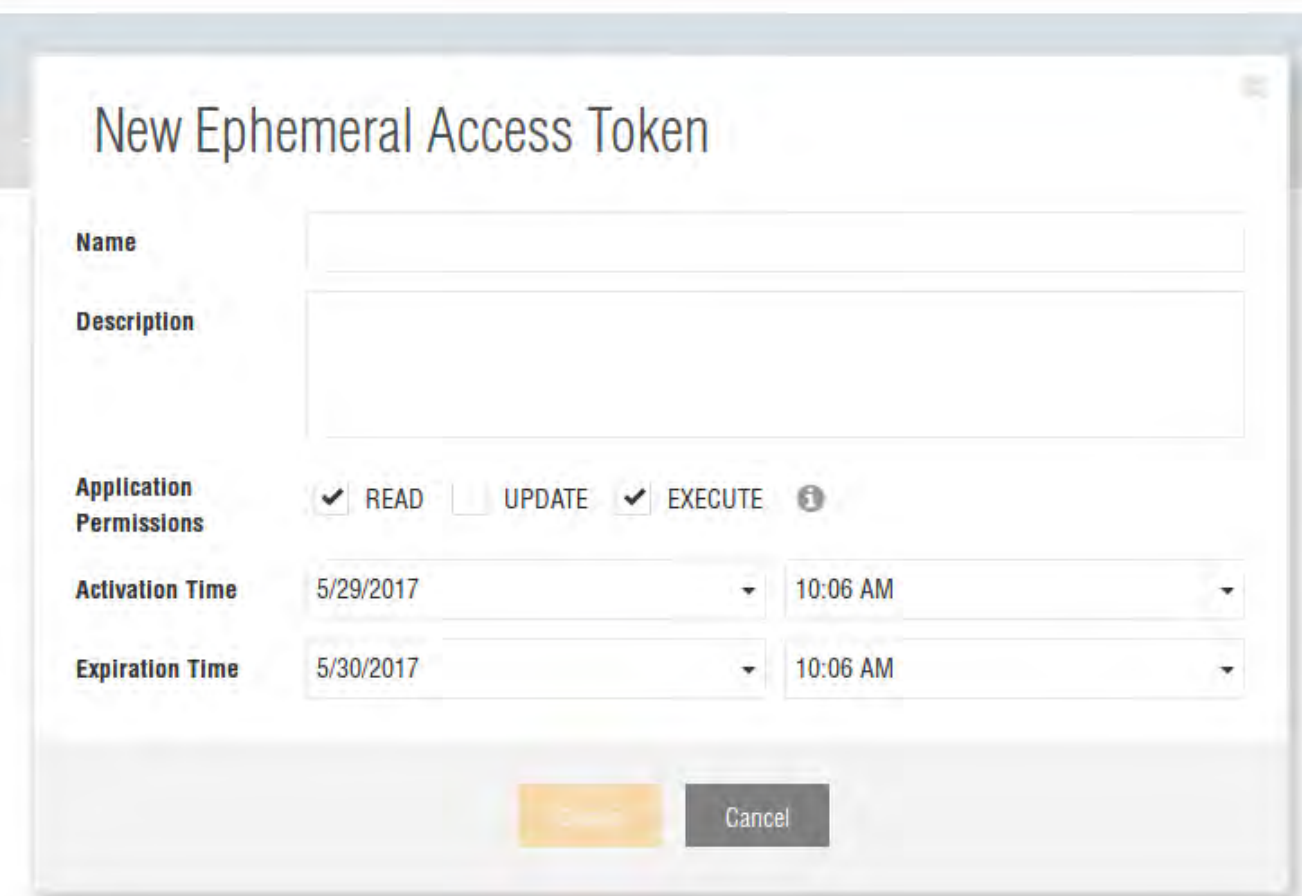

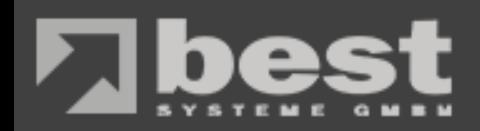

#### **Zugriff per Ephemeral Access**

- Starten und Stoppen einzelner oder aller VMs
- Service Anzeige

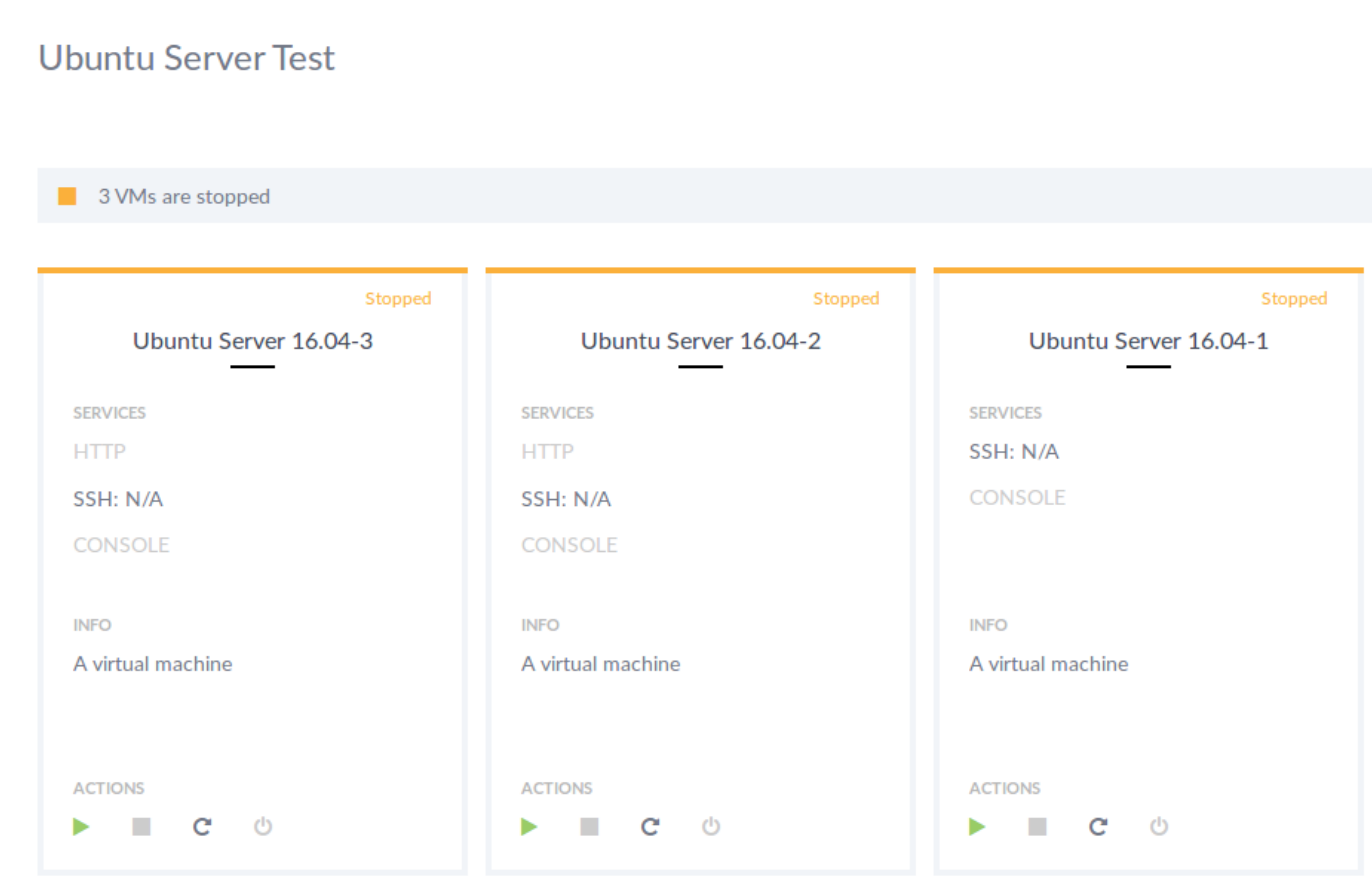

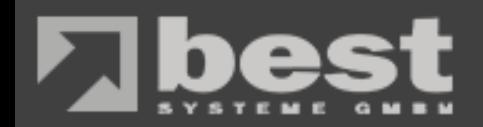

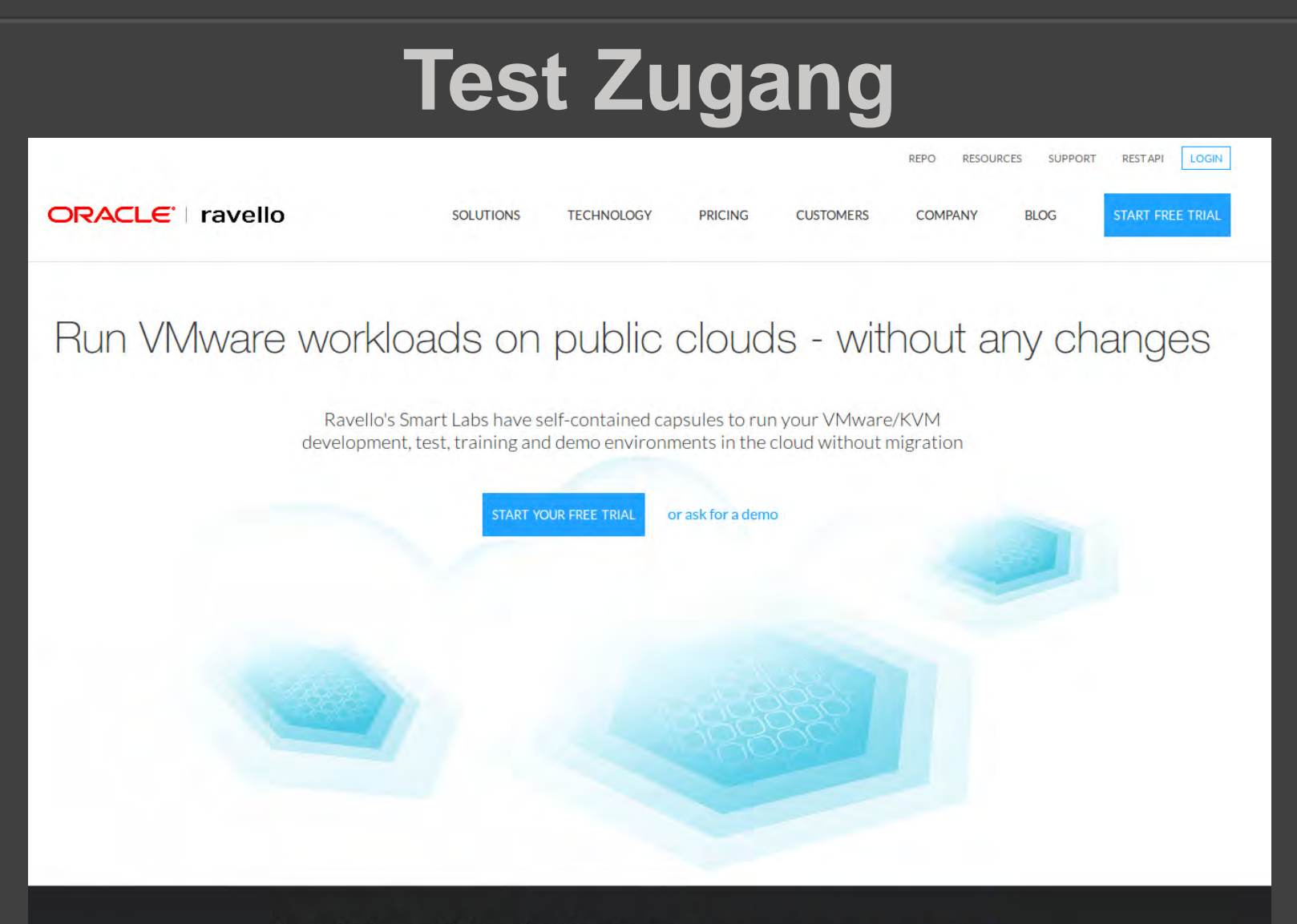

Oracle buys Ravello Systems Read more | Read a letter from Ravello's CEO

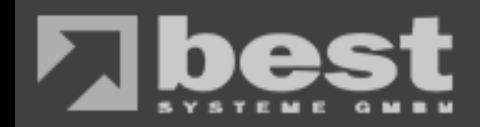

#### **Vielen Dank für Ihre Aufmerksamkeit!**

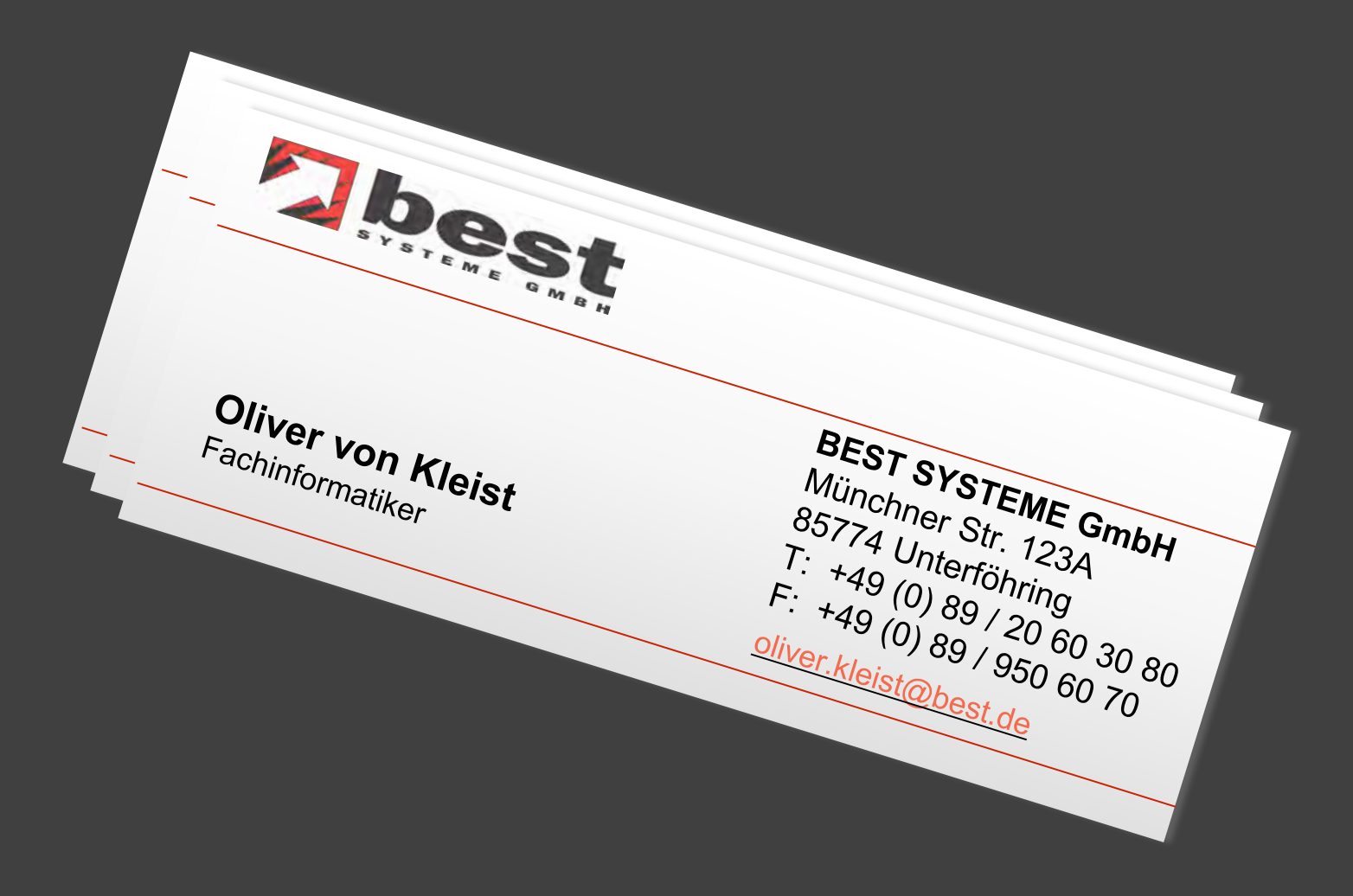